## **UMSATZ JE KUNDE IN DER REGISTRIERKASSE ANZEIGEN**

Nach dem Tagesabschluss

Verwaltung EIN

Verwaltung / Kunden-Umsatz-Statistik

Hakerl bei Umsatz beim Kunden speichern:

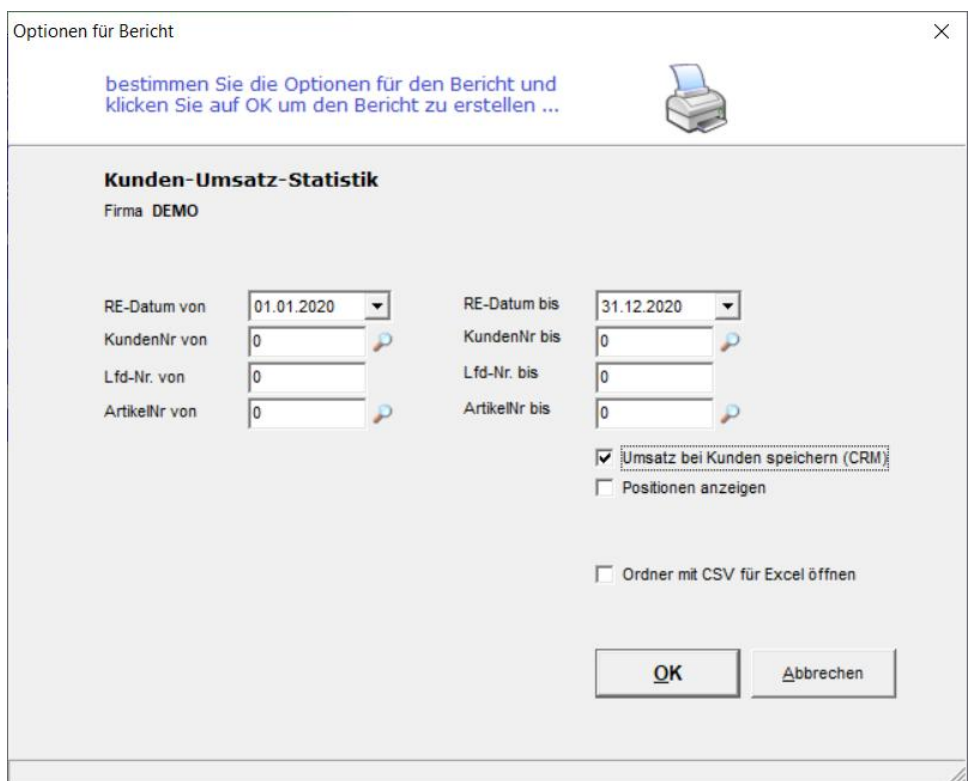

Der bisherige Umsatz ist dann in der Kasse beim Kunden sichtbar:

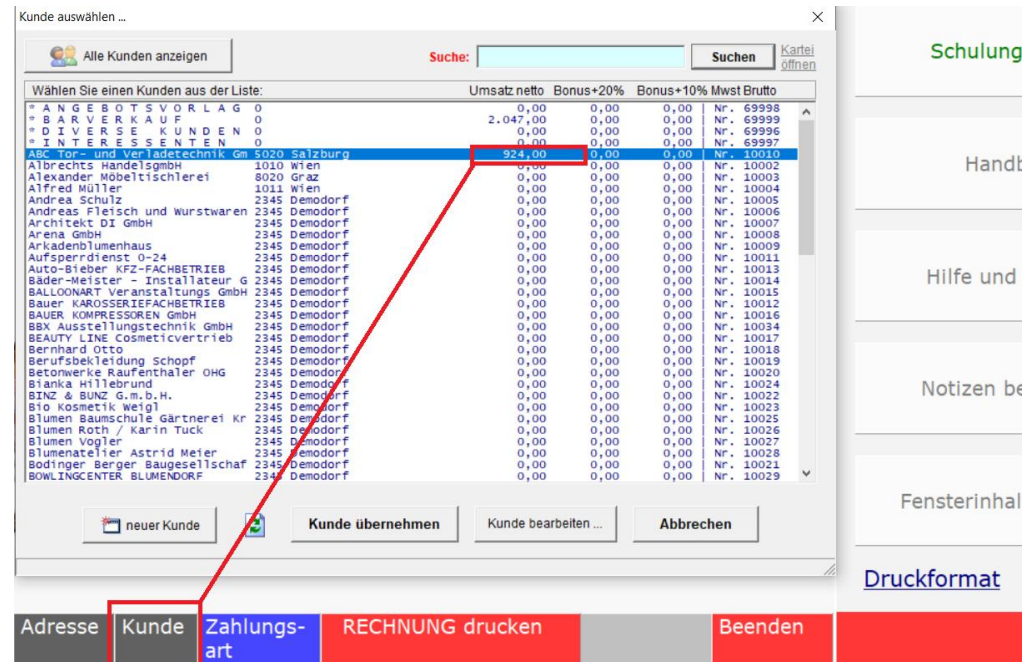